### Geodata and CouchDB

<span id="page-0-0"></span>Volker Mische

#### Free and Open Source Software for Geospatial 20–23. October 2009 Sydney

# CouchDB

## <span id="page-2-0"></span>Documents

#### Document

```
"_id": "950da89b4748cc6d08bc2f86fa2860c9",
"_rev": "3-77f17a55f6ab11f7f6668e63a75f2281",
"name": "Station-2942",
"date": "2009-10-20",
"location": [140.39583, -37.48272],
"state": "SA",
"temperature": 18,
"rainfall": 3
```
}

{

# Schema Free

#### Schema Free

```
"_id": "950da89b4748cc6d08bc2f86fa2860c9",
"_rev": "3-77f17a55f6ab11f7f6668e63a75f2281",
"name": "Station-294",
"date": "2009-10-20",
"location": [140.39583, -37.48272],
"state": "SA",
"temperature": 18,
"rainfall": 3,
```
}

{

#### Schema Free

```
"_id": "950da89b4748cc6d08bc2f86fa2860c9",
"_rev": "3-77f17a55f6ab11f7f6668e63a75f2281",
"name": "Station-294",
"date": "2009-10-20",
"location": [140.39583, -37.48272],
"state": "SA",
"temperature": 18,
"rainfall": 3,
"atmospheric_pressure": 1021
```
}

{

## RESTful HTTP API

#### ■ Create:

- If you know the ID upfront: HTTP PUT /db/Station-2942\_001
- <sup>I</sup> else: HTTP POST /db
- Read:

HTTP GET /db/Station-2942\_001

- Update: HTTP PUT /db/Station-2942\_001
- Delete:

HTTP DELETE /db/Station-2942\_001

### **Concurrency**

- Highly concurrent
- $\blacksquare$  Erlang
- <span id="page-8-0"></span>**MVCC (Multiversion concurrency control)**

## **\_rev**

#### **CouchDB**

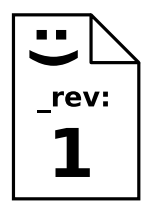

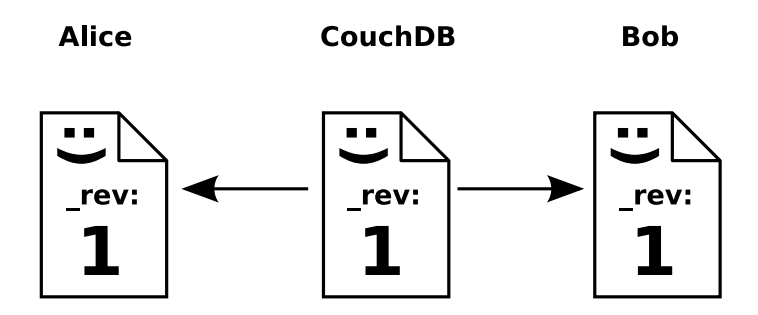

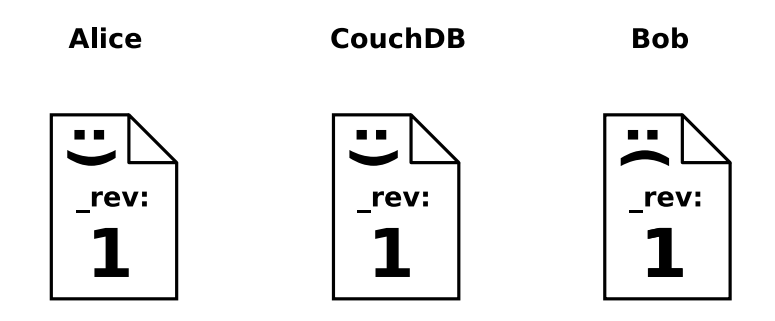

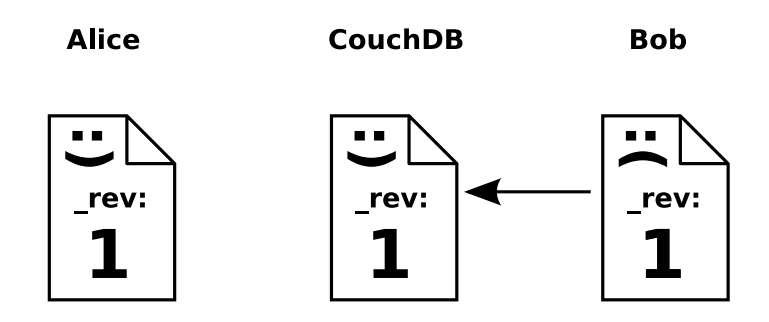

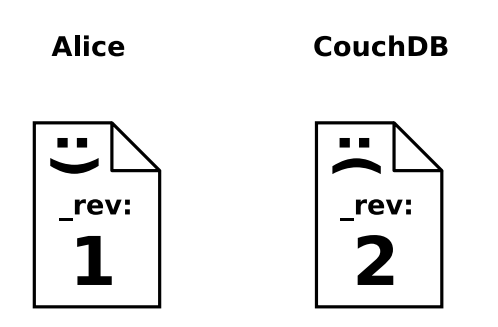

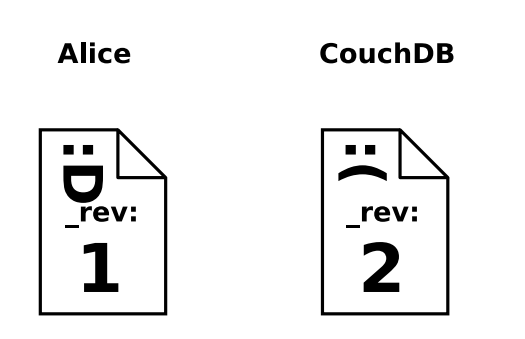

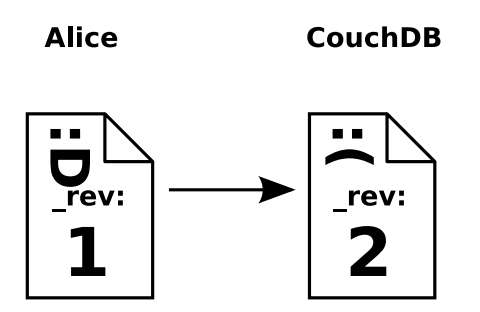

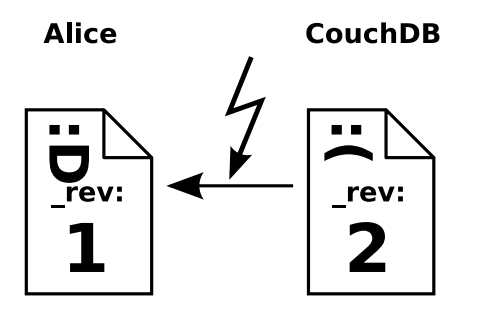

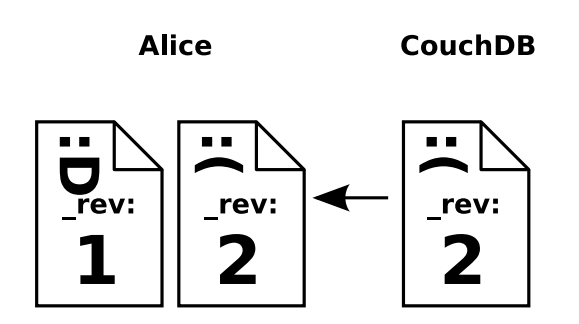

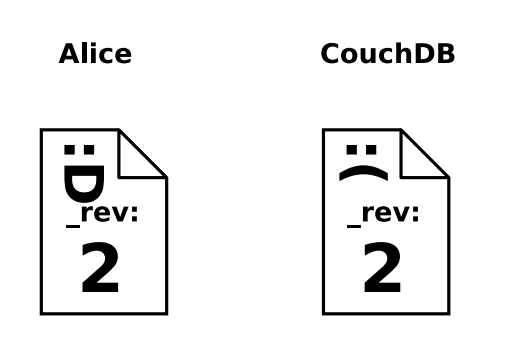

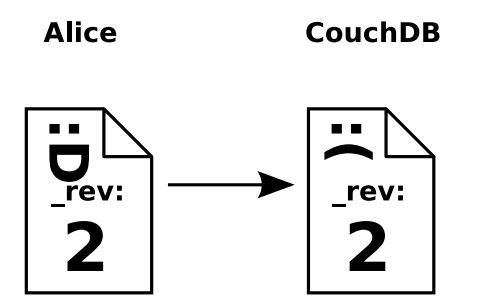

#### **CouchDB**

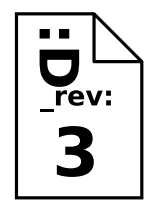

# <span id="page-22-0"></span>Views

# MapReduce

## Map function

```
function(doc) {
  // emit(keys, value)
 emit(...);
}
```
## Map function

```
function(doc) {
  // emit(keys, value)
 emit([doc.name, doc.date], doc.rainfall);
}
```
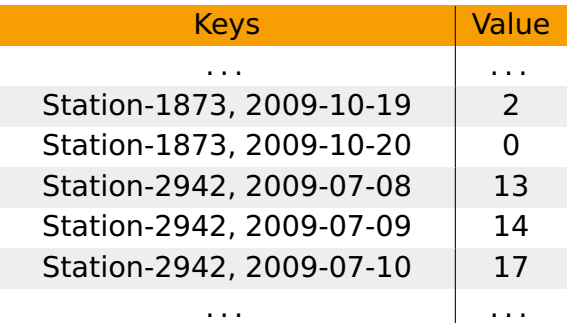

#### Accessing the View

http://localhost:5984/db/\_design/stations/\_view/temperature

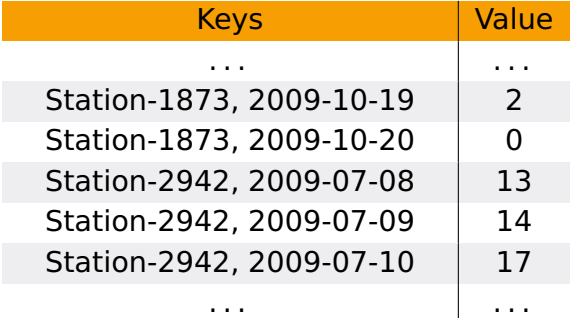

### Accessing the View

"Get the temperatures from 8–9 July 2009 of Station-2942"

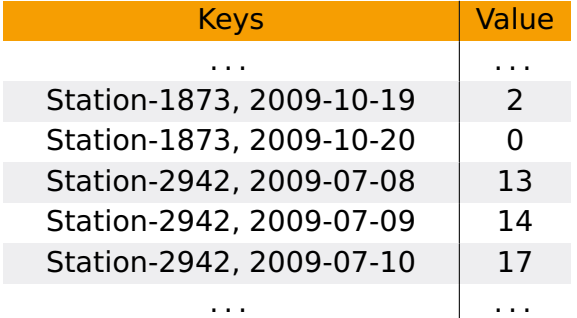

### Accessing the View

"Get the temperatures from 8–9 July 2009 of Station-2942" http://localhost:5984/db/\_design/stations/\_view/temperature? **startkey**=["Station-2942","2009-07-08"]&

**endkey**=["Station-2942","2009-07-09"]

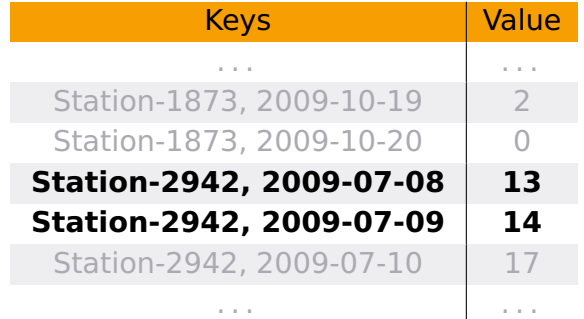

## Reduce

#### Reduce

```
function(keys, values) {
  var sum = 0;
  for(var idx in values) {
    sum = sum + values[idx];
  }
  return sum;
}
```
#### Reduce

```
function(keys, values) {
  var sum = 0;
  for(var idx in values) {
    sum = sum + values[idx];
  }
  return sum;
}
```
#### Reduce result

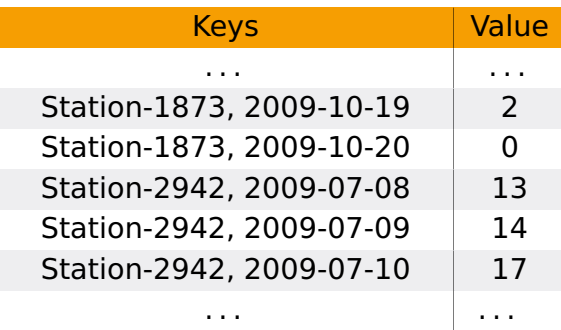

#### Reduce result

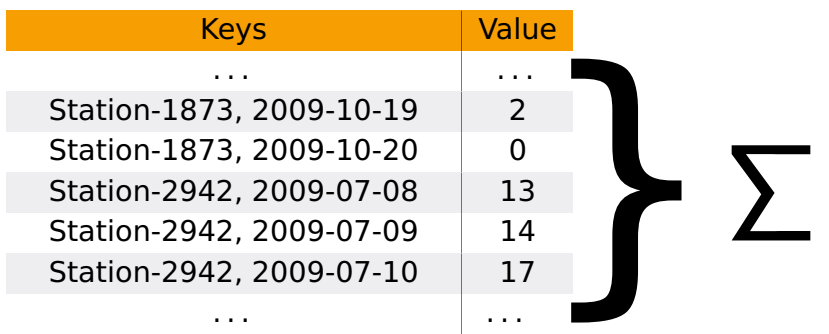

#### Reduce result

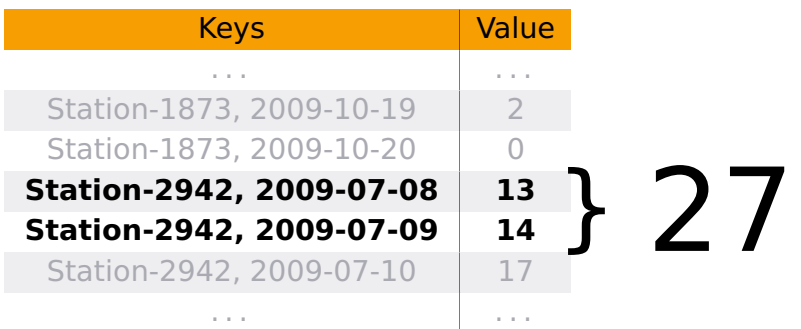

# <span id="page-35-0"></span>Web Mapping Applications

#### Serving up data

#### Base map (e.g. Google, OpenStreetMap)

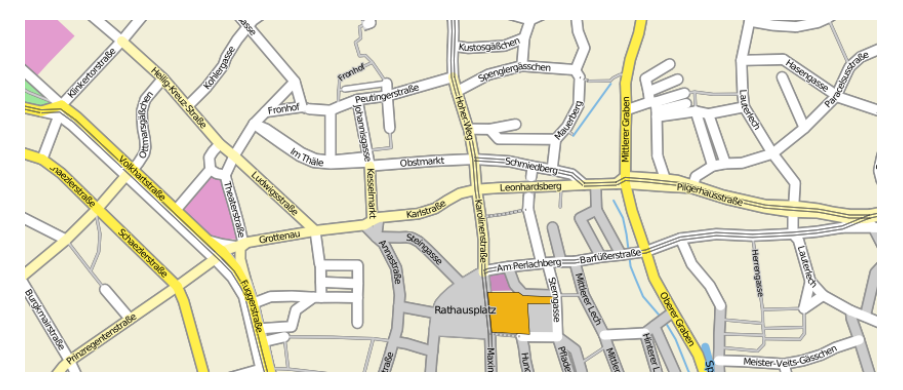

Source: http://www.openstreetbrowser.org/

#### Serving up data

- Base map (e.g. Google, OpenStreetMap)
- Some overlay (your data)

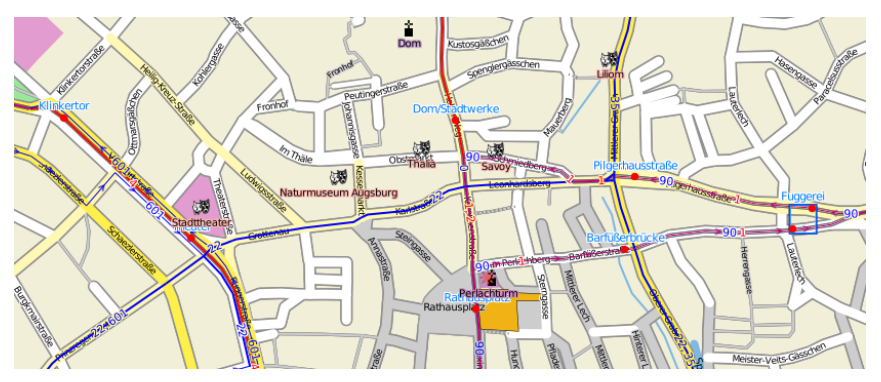

Source: http://www.openstreetbrowser.org/

#### Typical 3-Tier architecture

Client JavaScript (e.g. OpenLayers)

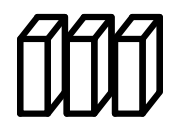

Server Web Map/Feature Server (e.g. GeoServer, MapServer)

## Database

Geospatial database (e.g. PostGIS, SpatiaLite)

## Typical 3-Tier architecture

Client **JavaScript** (e.g. OpenLayers) Server Web Map/Feature Server (e.g. GeoServer, MapServer) Database

(e.g. PostGIS, SpatiaLite) **Problem: Much effort needed for a** 

Geospatial database

high-performance/scalabale database

#### 2-Tier architecture with CouchDB

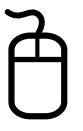

## Client

JavaScript (e.g. OpenLayers, code to access CouchDB)

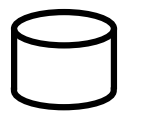

## CouchDB

#### **Spatial extension for CouchDB**

- Spatial extension for CouchDB
- Currently SpatiaLite backend (PostGIS is easily possible)

- **Spatial extension for CouchDB**
- Currently SpatiaLite backend (PostGIS is easily possible)
- Seamless data storage integration with CouchDB

## GeoCouch Features

- Currently supported geometries (OGC):
	- $\blacktriangleright$  (Multi-)Points
	- $\blacktriangleright$  (Multi-)LineStrings
	- $\blacktriangleright$  (Multi-)Polygons

### GeoCouch Features

- Currently supported geometries (OGC):
	- $\blacktriangleright$  (Multi-)Points
	- $\blacktriangleright$  (Multi-)LineStrings
	- $\blacktriangleright$  (Multi-)Polygons
- Currently supported queries (OpenSearch Geo):
	- $\blacktriangleright$  Bounding box search
	- $\blacktriangleright$  Polygon search
	- $\blacktriangleright$  Radius search

#### Spatially enabled CouchDB

Client JavaScript (e.g. OpenLayers, code to access CouchDB)

## CouchDB <> GeoCouch (with spatial index)

CouchDB supports n-master replication

- CouchDB supports n-master replication
- Easy to work "offline", synchronize later

- CouchDB supports n-master replication
- Easy to work "offline", synchronize later
- CouchDB is integral part of Ubuntu Karmic for synchronising contacts/bookmarks.

#### **Always in a consistent state**

- **Always in a consistent state**
- No shutdown command

- **Always in a consistent state**
- No shutdown command
- **Append-only B-Tree**

- Always in a consistent state
- No shutdown command
- **Append-only B-Tree**
- Compaction

#### CouchDB as massive storage for geodata

#### **Attachments**

#### CouchDB as massive storage for geodata

#### **Attachments**

 $\blacktriangleright$  As tilecache

## CouchDB as massive storage for geodata

#### **Attachments**

- $\blacktriangleright$  As tilecache
- $\blacktriangleright$  As metadata storage/server

#### ■ For devlelopers

- $\blacktriangleright$  Robust, highly concurrent
- $\blacktriangleright$  Eases development
- $\blacktriangleright$  Easy replication

#### ■ For devlelopers

- $\blacktriangleright$  Robust, highly concurrent
- $\blacktriangleright$  Eases development
- $\blacktriangleright$  Easy replication
- Won't vanish:
	- $\triangleright$  Used in production systems (e.g. BBC)
	- Growing user base (as part of Ubuntu Karmic)

#### ■ For devlelopers

- $\blacktriangleright$  Robust, highly concurrent
- $\blacktriangleright$  Eases development
- $\blacktriangleright$  Easy replication
- Won't vanish:
	- $\triangleright$  Used in production systems (e.g. BBC)
	- Growing user base (as part of Ubuntu Karmic)

#### **CouchDB as next-generation geodata storage.**

# Thanks!

### Get in touch with me

- Webiste: http://vmx.cx/
- IRC: vmx @ freenode
- Email: volker.mische@gmail.com
- <span id="page-65-0"></span>■ Jabber: volker@vmx.cx